Collin Maxime

# stage CARTAHU

# **Outils et Moyens Utilisés**

Présentation des moyens et des outils utilisés pour le projet

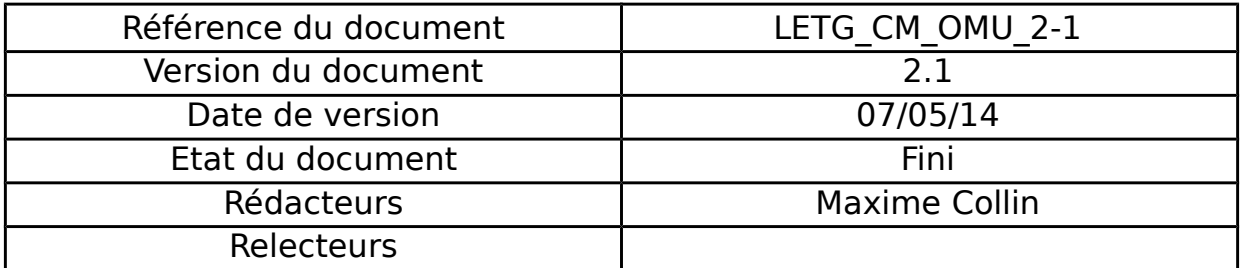

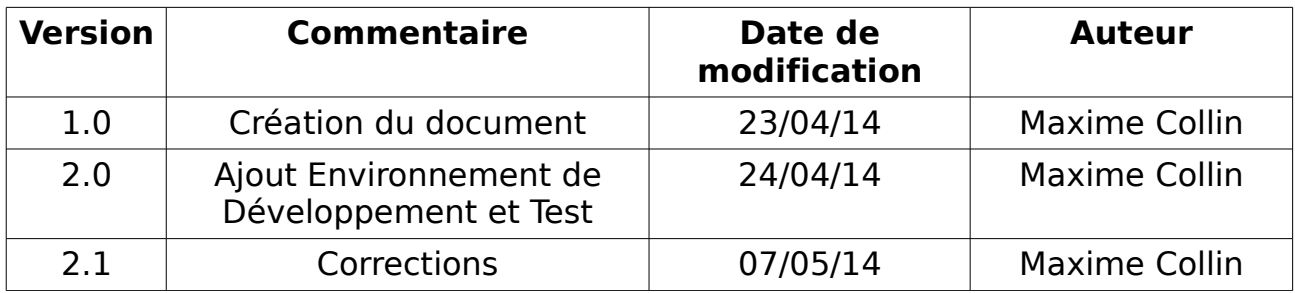

# **Historique des Modifications**

# Table des matières

 $V2.1$ 

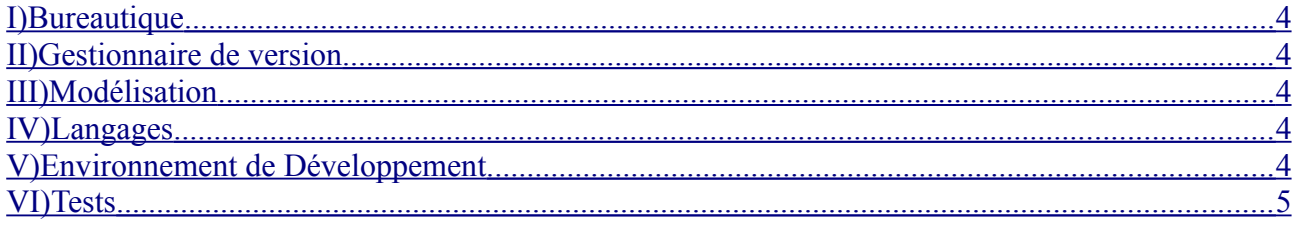

## <span id="page-3-0"></span>**I) Bureautique**

Travaillant sous un environnement Linux, OpenOffice s'est tout naturellement imposé comme outil de bureautique.

#### <span id="page-3-3"></span>**II) Gestionnaire de version**

 Du côté du gestionnaire de version, c'est Git qui a été choisi en accord avec mon maître de stage Mathias Rouan et l'administrateur système et réseaux Christophe Martin

#### <span id="page-3-2"></span>**III) Modélisation**

J'utiliserai Dia pour modéliser les différents diagrammes, en raison de son ergonomie et de sa licence libre.

#### **IV) Interface Homme-Machine**

Pencil est un très bon outil pour concevoir des IHM (Interface Homme-Machine) permettant de créer des liens entre les pages sur des zones de la page (comme un bouton). Ses fonctionnalités d'export seront aussi très utiles.

## <span id="page-3-1"></span>**V) Langages**

Les applications seront développées en php5 et javascript, avec la bibliothèque JQuery et son plugin JQuery UI pour la manipulation des objets du DOM. Pour la génération de graphique c'est la librairie Highcharts/Highstocks qui sera utilisée, pour ses performances, sa généricité et sa prise en main aisée.

#### <span id="page-4-1"></span>**VI) Environnement de Développement**

J'utiliserai Eclipse comme Environnement de développement avec le framework Symfony. Associé avec Eclipse, j'intégrerai Git pour le partage des sources et Phing pour l'automatisation des tâches. Firebug, JavaScript Debug Toolkit, xDebug et le Web Debug Toolbar seront utilisés pour le débogage.

Enfin eAccelerator et minJS pour fournir en code minimaliste destiné au serveur.

#### <span id="page-4-0"></span>**VII) Tests**

Pour les tests on pourra utiliser de nombreux outils :

- JSUnit et PHPUnit pour les tests unitaires
- JSLint, CSSLint et PHPLint pour l'analyse statique de code
- JSLitmus et PageSpeed Insights pour les test de performance
- Selenium pour les test automatisé et la montée en charge avec Tsung
- PHPDepend pour la métrique
- BrowsersShots pour la compatibilité des navigateurs
- et enfin xDebug avec la Web Debug Toolbar pour le profilage et la couverture de code